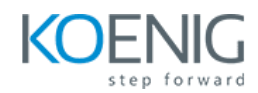

#### **Course Content: Forgerock FR-420**

## **Introduction**

- Understand modern Identity challenges
- Herald the A in IAM
- Describe the terminology of Identity

### **OpenAM story**

- Describe how OpenAM secures assets
- Define key OpenAM deployment terminology
- Start and stop OpenAM
- Navigate the administrator interface

#### **Web Application Integration**

Understand the different application integration paths for OpenAM

## **OpenAM Configuration**

- Visualize the structure and definition of OpenAM configuration
- Manipulate the service definition and configuration
- Examine realm configuration

### **Monitoring and Troubleshooting OpenAM**

- Interpret OpenAM operational and debugging data
- Use OpenAM monitoring effectively
- React to different OpenAM issues and failures

#### **Integrate an External Identity Repository**

- Configure the different identity repositories in OpenAM
- Map an OpenAM realm to an identity repository

## **Configure User Self-Service**

- Configure user self-service using the XUI
- Configure user self-service using the classic UI

## **Customize the OpenAM End User Pages**

- Theme the XUI end user interface for a realm
- Customize the XUI layout
- Localize the XUI
- Customize the classic UI end user pages

# **Authentication Lifecycle**

- Describe the authentication architecture of OpenAM
- Unravel the authentication process
- $\bullet$

## **Authentication Administration**

- Configure and test the relationship between an authentication module and chain
- Configure account lockout
- Configure an authentication chain with the adaptive risk module
- Use the Scripted authentication module to extend authentication

## **Sessions**

- Appreciate the configuration options of Stateful and Stateless sessions
- Comprehend the distributed session architecture
- Examine your internal session

# **CDSSO and Restricted Tokens**

- Explain the SSO obstacles of multiple domains
- Investigate the security vulnerability of domain cookies

# **Configure Basic Authorization**

- Illustrate key features of the policy framework
- Enumerate and define the policy components

# **Authorization Policy Evaluation**

- Chart the flow of policy evaluation
- Examine alternative policy evaluation
- Design Effective Policies

# **Authorization Configuration**

- Configuring the Policy Configuration Service
- Create policies
- Defining authorization policies
- Protecting REST endpoints
- Delegating Administration
- Using the ssoadm command to configure policies
- Verifying Authorization using the REST interface

## **Federation Architecture**

- Contrast and compare different federation technologies
- Understand how federation enables ubiquitous cloud identity
- Describe the federation use cases

# **Configure SAML2 Federation**

- Describe the basic principles of the Security Assertion Markup Language (SAML) v2.0
- Configure SAML v2.0 SSO federation using integrated mode within OpenAM
- Create a Fedlet that integrates with a Service Provider applications for lightweight deployment
- Configure SAML v2.0 Single Sign-On (SSO) federation using standalone mode within OpenAM

## **OAuth2 and OpenID Connect**

- Describe how to establish OAuth 2.0 federation
- Describe how to leverage the OAuth 2.0 handshake to ensure authentication through OpenID Connect

## **Prepare a Development and Test Environment**

• Plan, perform and perceive the installation

### **Production Deployment**

- Describe the challenges of a production deployment
- Review common deployment scenarios for OpenAM